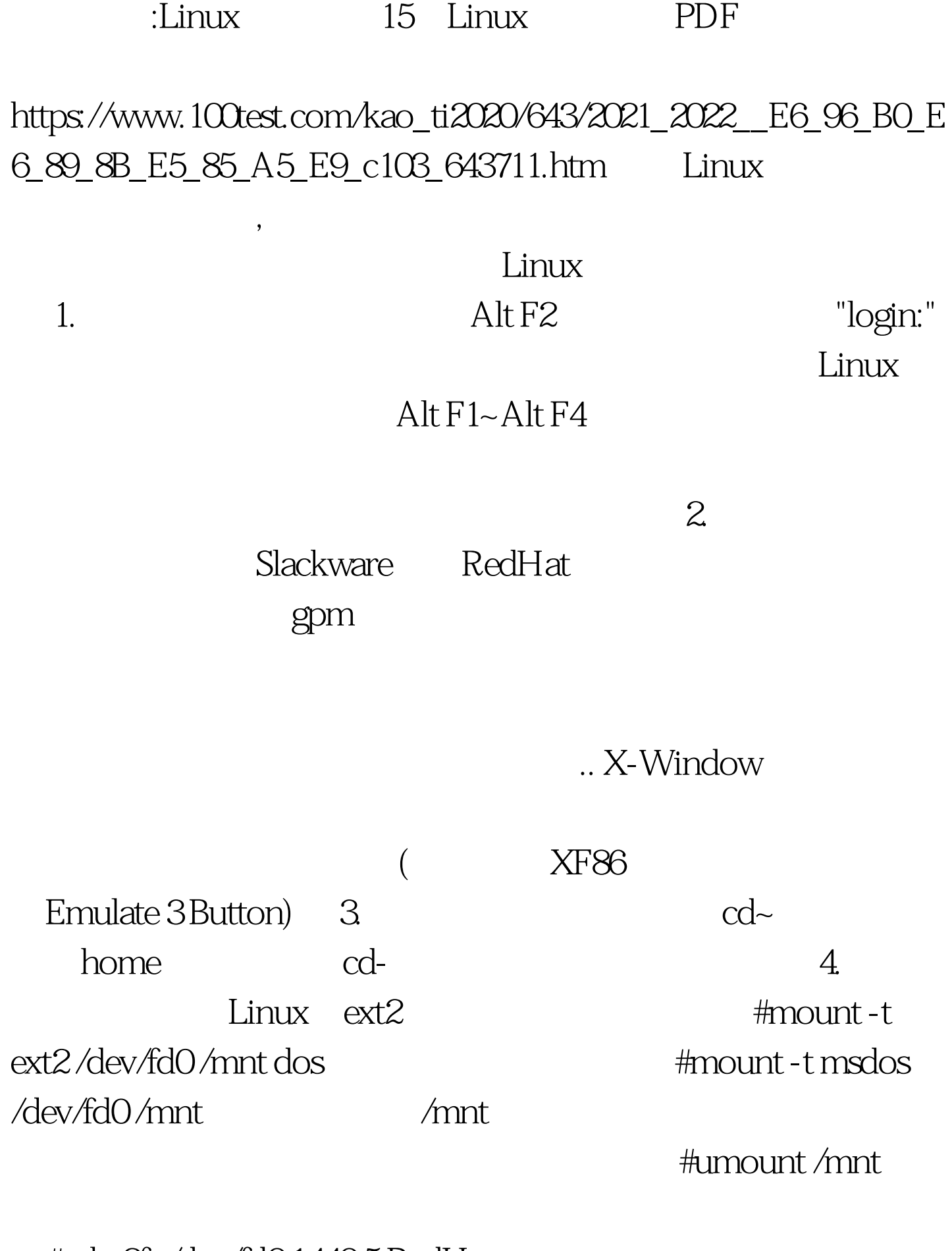

#mke2fs/dev/fd0 1440 5.RedHat

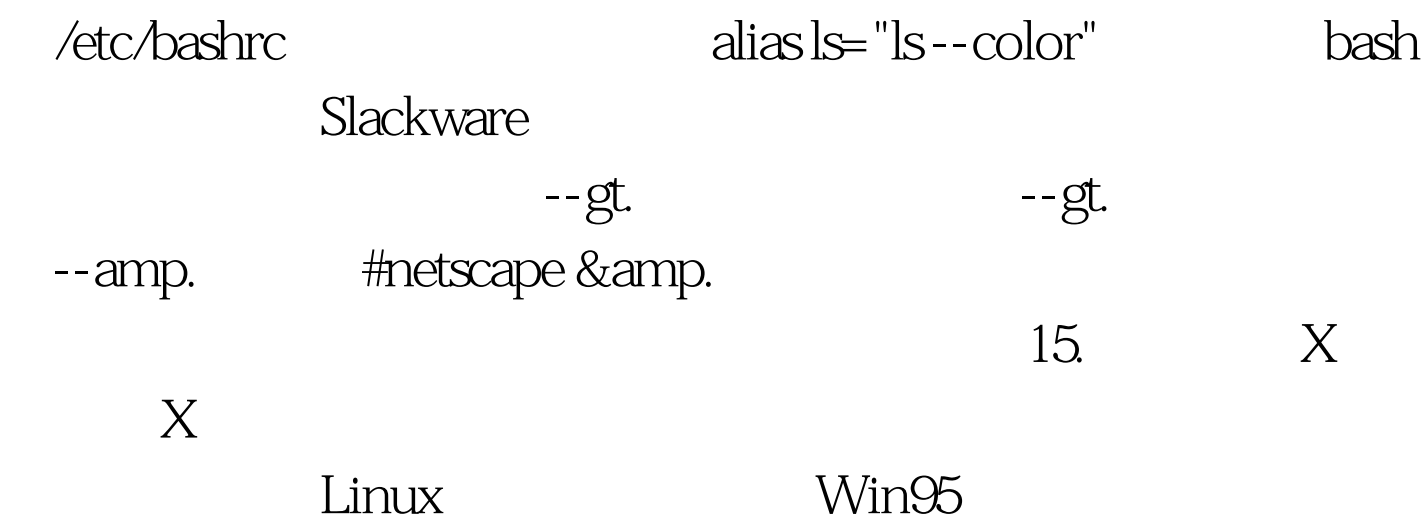

 $100Test$ 

www.100test.com

Ctrl Alt BackSpace